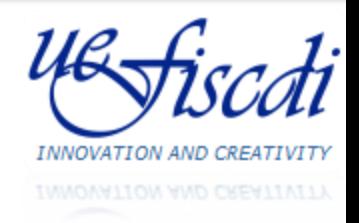

# Submission Platform Romanian-EEA Research Programme "Research within priority sectors"

Florin PETRESCU, Cosmin CIORANU UEFISCDI IT Department

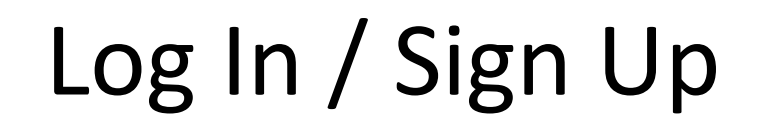

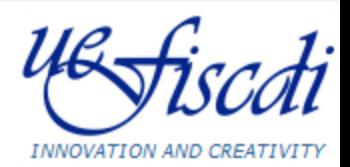

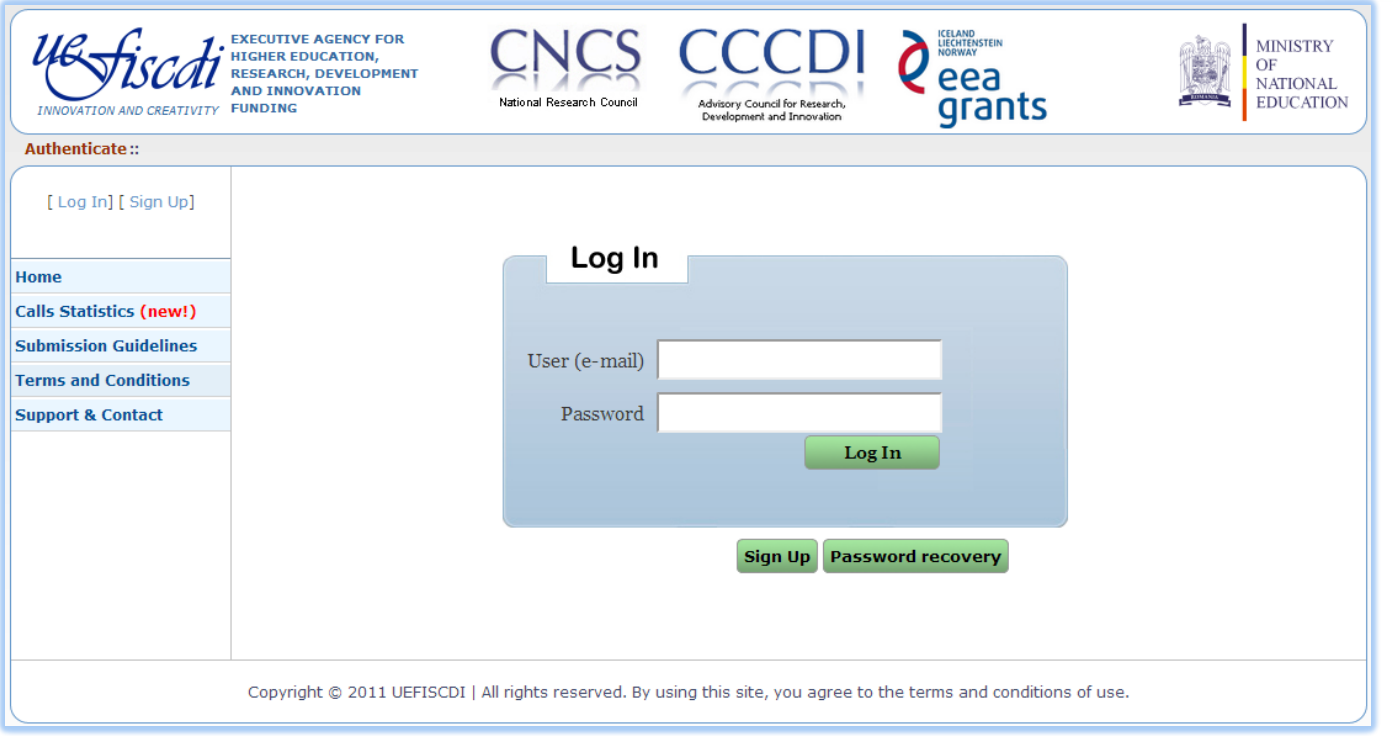

#### **Highlights:**

- Submission accounts used for previous Calls, with Password Recovery option
- Sign Up to create a new account, a VALID email address is requested

# Initiate a submission

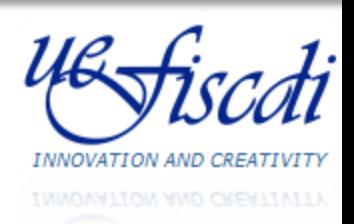

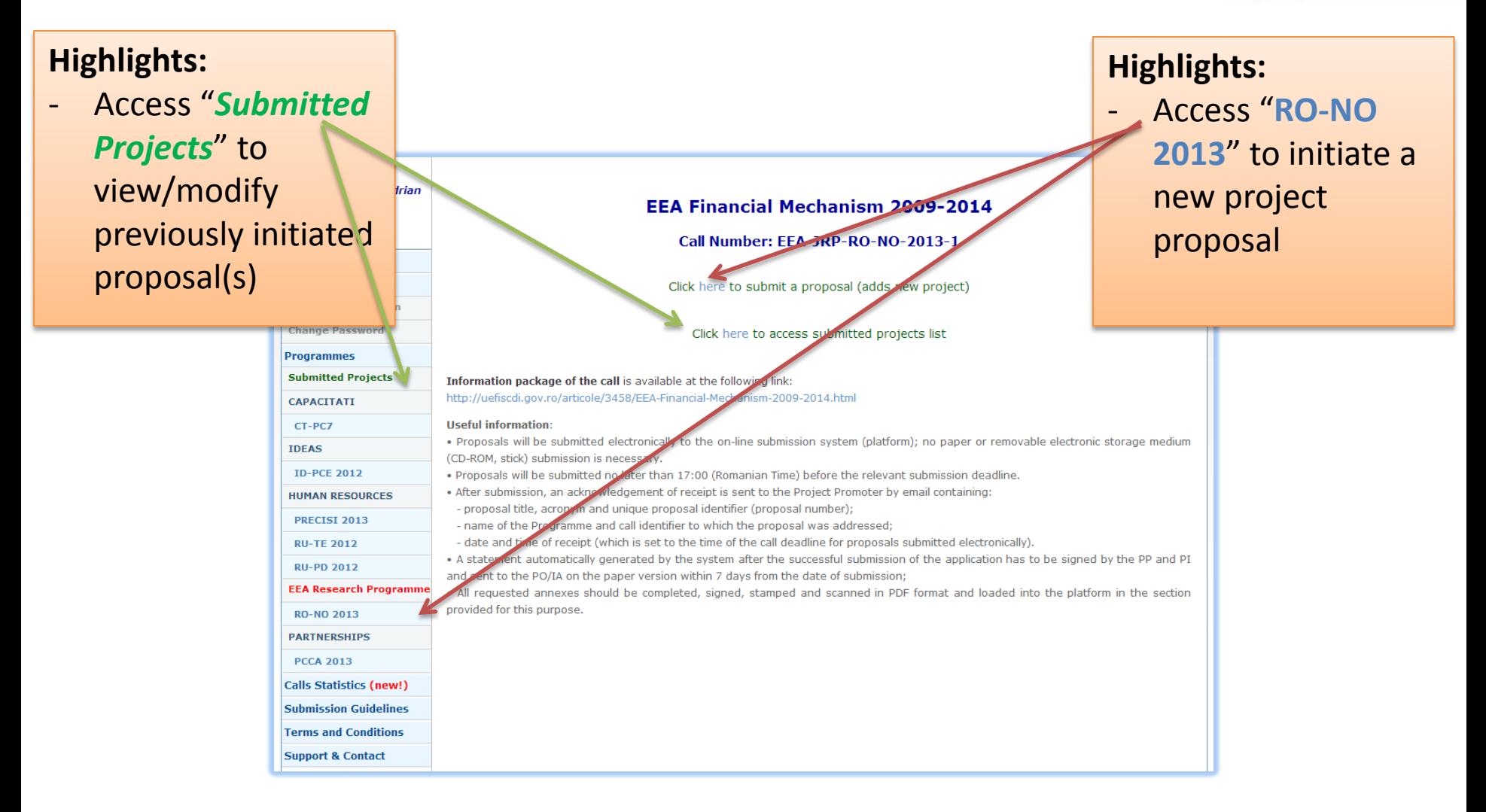

## Submission Form Proposal Information

## **Highlights:**

- All fields are mandatory
- "*No. of Partners*" field affects next forms
- Some fields are automatically calculated from other fields or forms

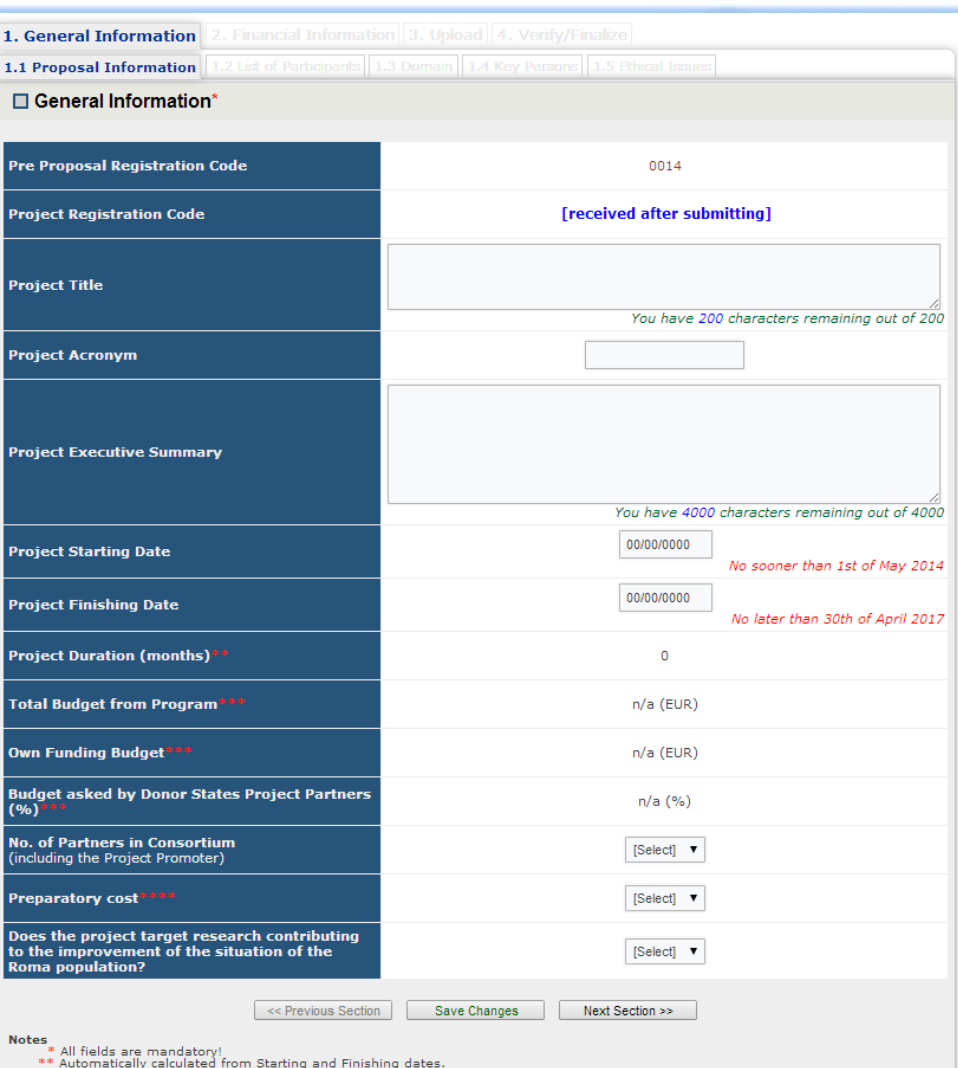

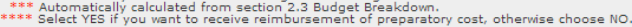

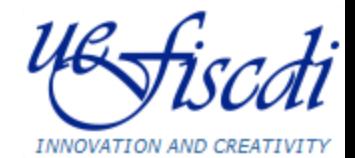

# Submission Form List of Participants – Project Promoter (1)

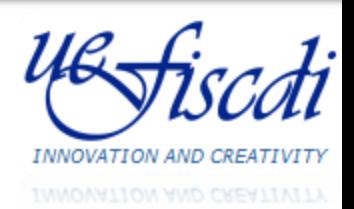

### **Highlights:**

- For Romanian Organisations (including Project Promoter) fields are activated after filling in CUI (Unique Identification Code) and pressing "*Load Organisation Fields…*" button

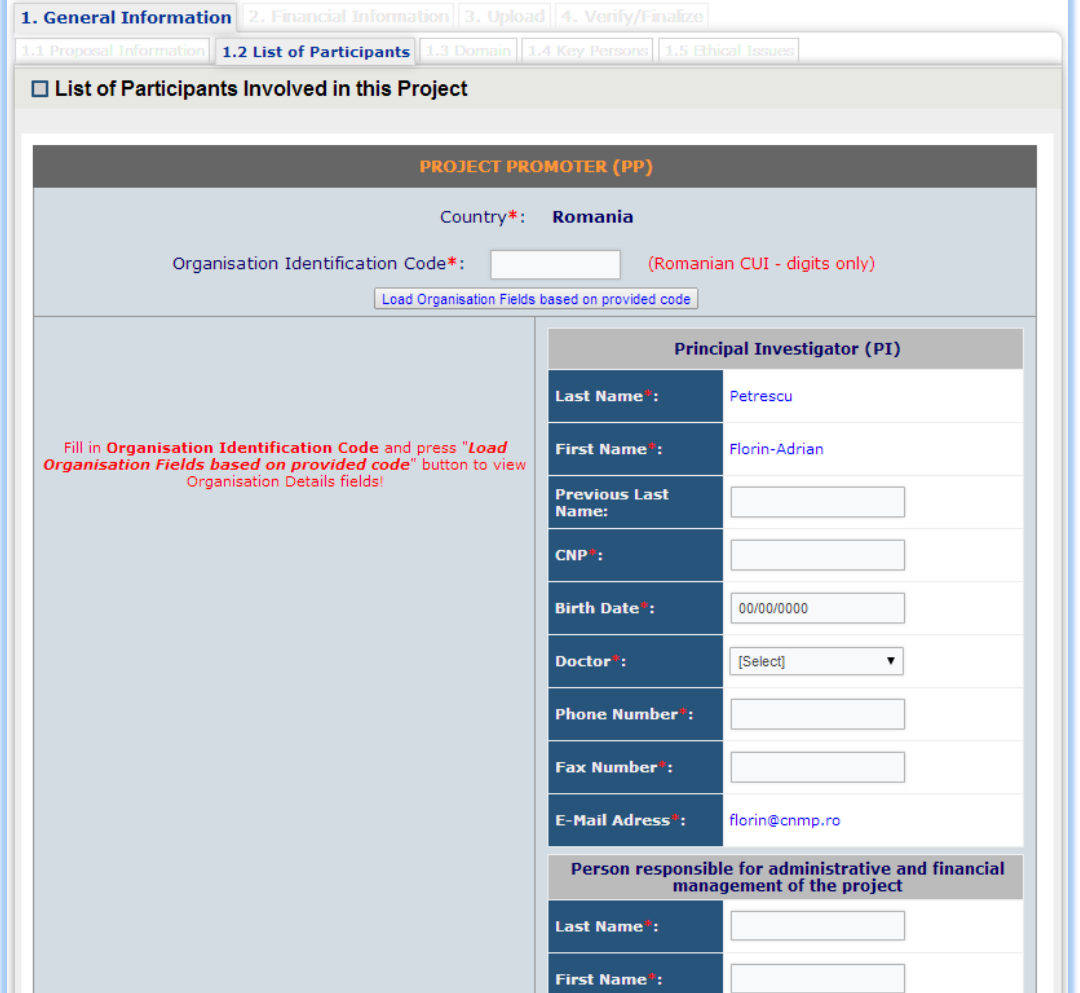

# Submission Form List of Participants – Project Promoter (2)

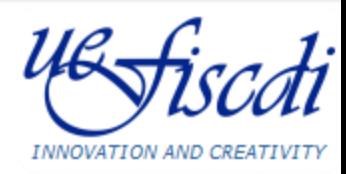

#### **Highlights:**

- *"Organisation name"* is filled in automatically based on previous *CUI*
- Romania is preselected as Project Promoter "*Country"*
- "*Entity Type*" field affects State Aid formulas in Work Plan section and list of requested statements
- For Project Promoter is preselected to *Research Organisation*

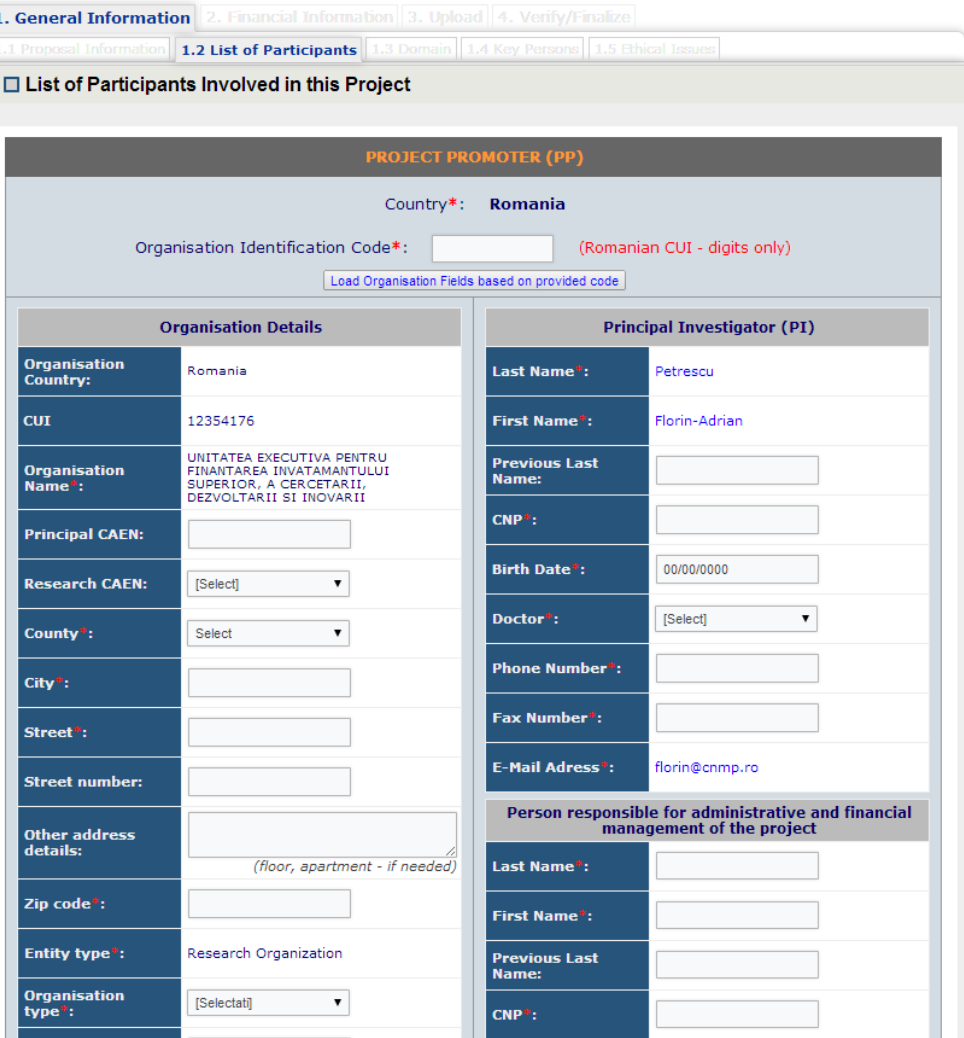

## Submission Form List of Participants – Project Partner (1)

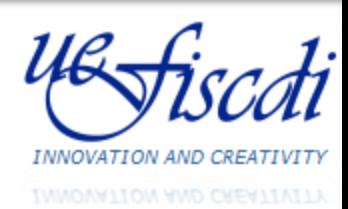

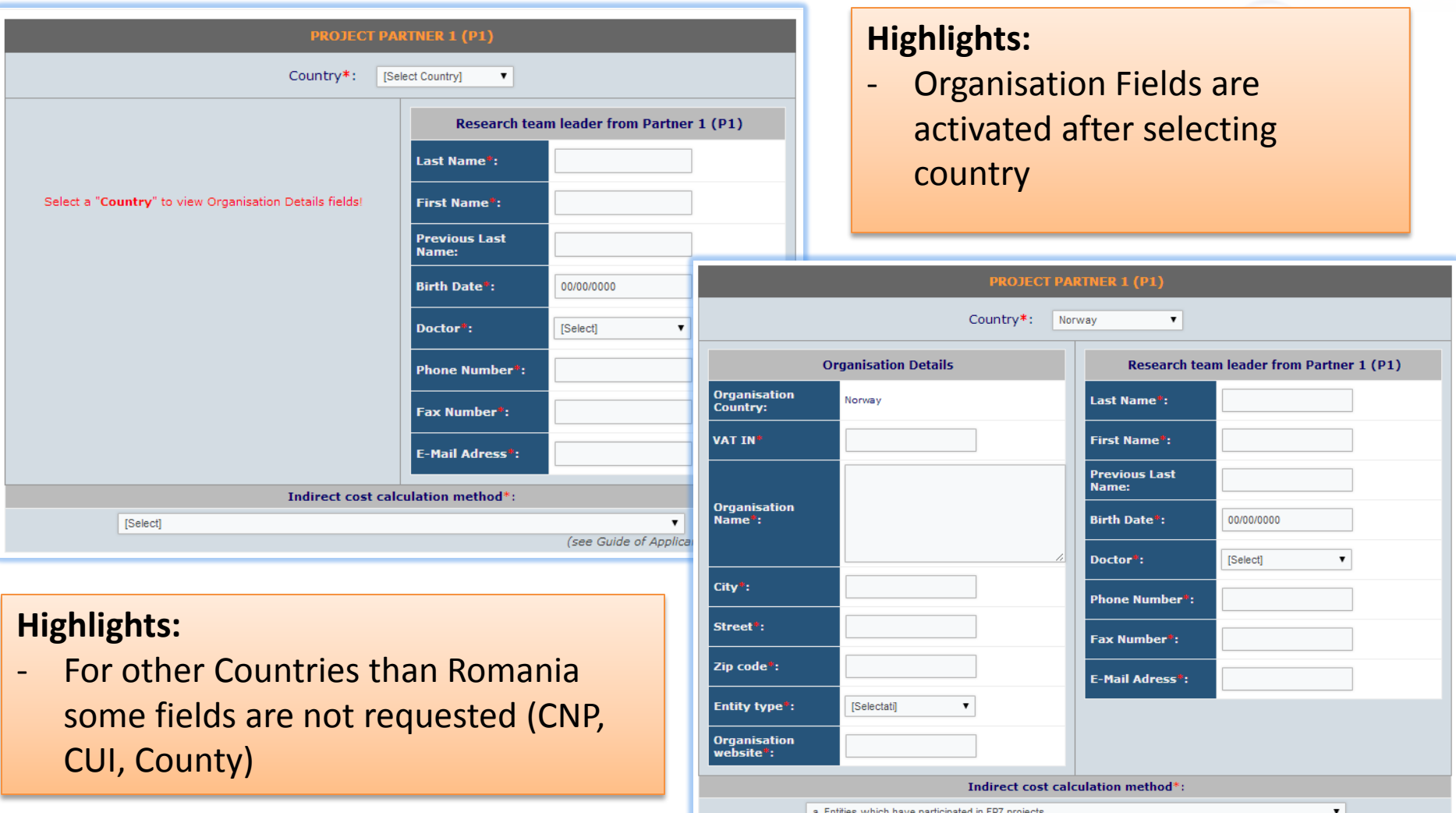

#### **UEFISCDI, December 2013**

(see Guide of Applicants, chapter 4.7.)

## Submission Form List of Participants – Project Partner (2)

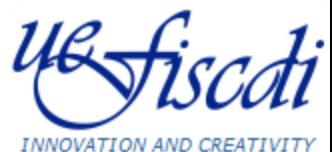

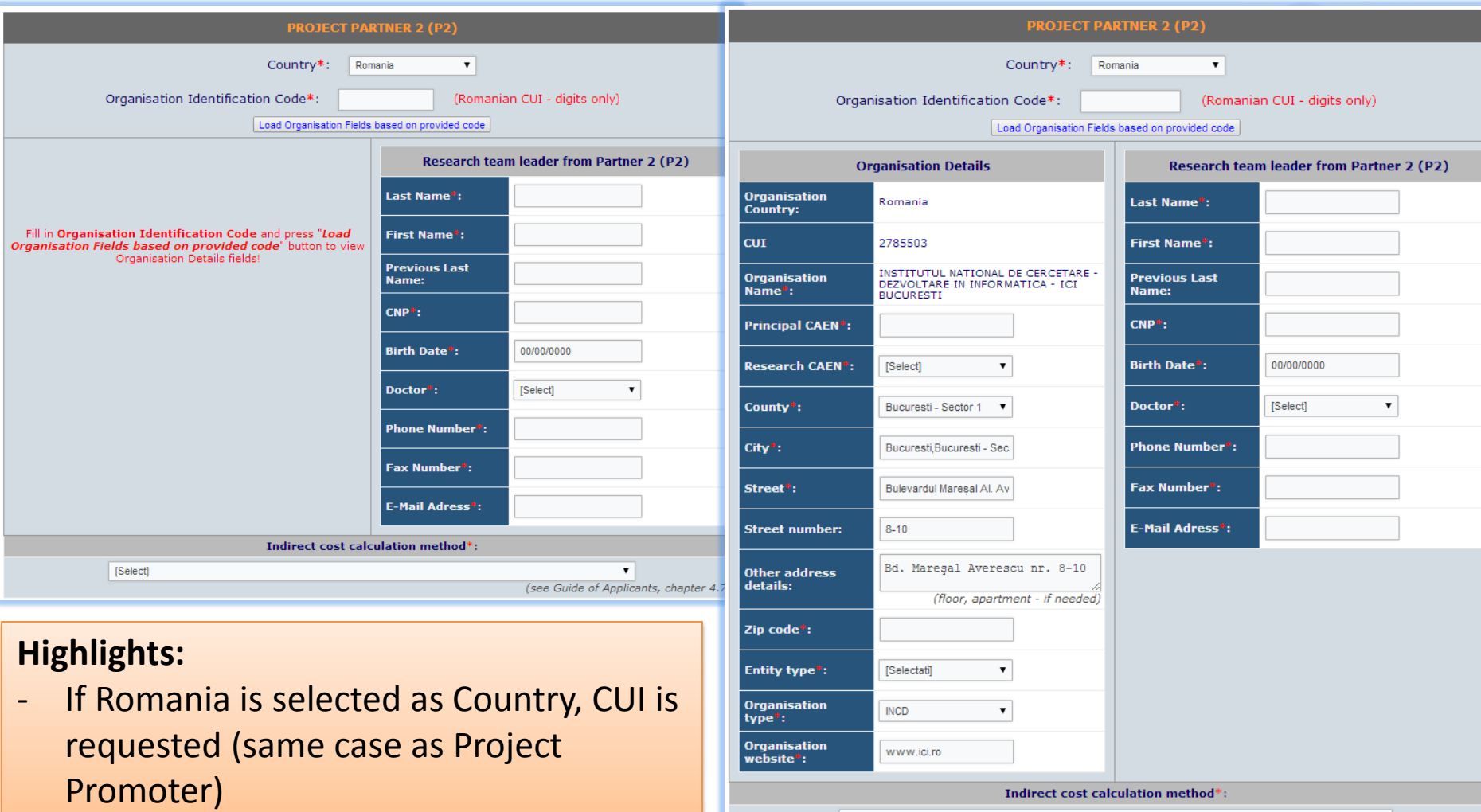

[Select]

#### **UEFISCDI, December 2013**

 $\pmb{\mathrm{v}}$ (see Guide of Applicants, chapter 4.7.

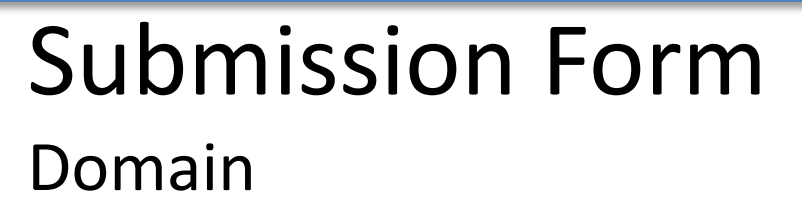

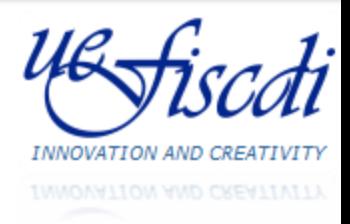

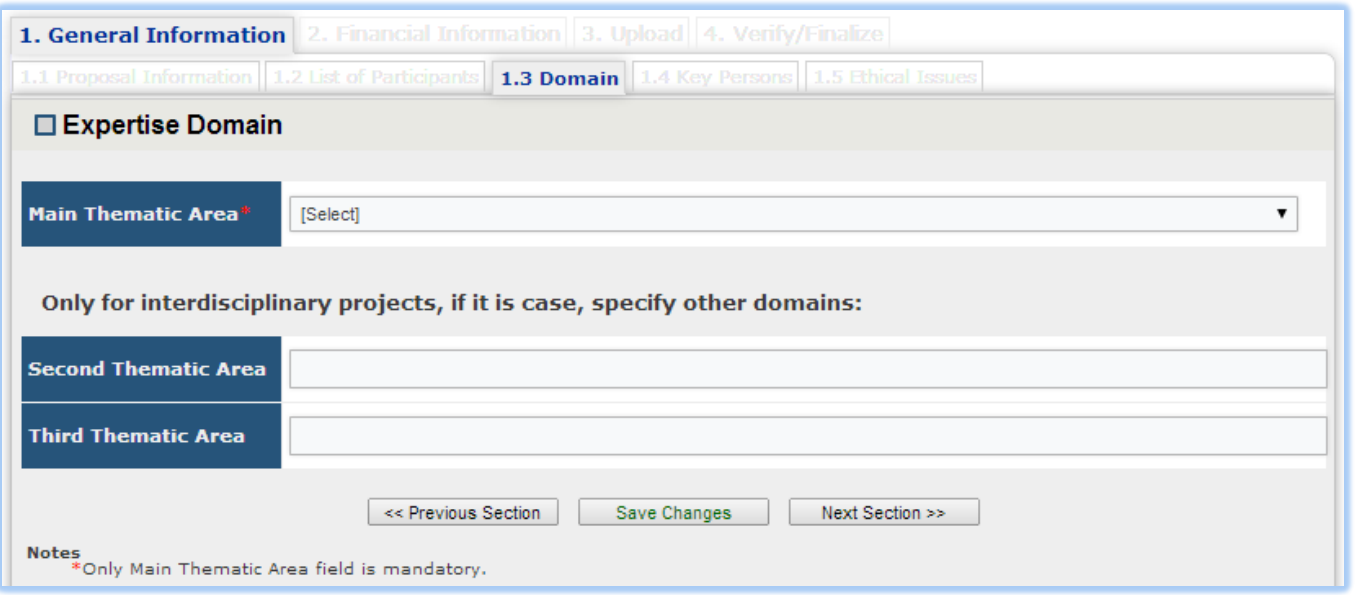

### **Highlights:**

- For interdisciplinary projects two more fields are available

# Submission Form Key Persons

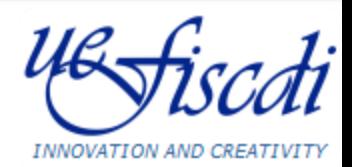

#### 1. General Information 1.4 Key Persons □ Key Persons List No.<br>Crt. Participant\* Last Name\* **First Name\***  $CNP***$ **Action Principal Investigator** Add Person PROJECT PROMOTER imported from and Team Leaders are  $\mathbf{1}$ Petrescu Florin-Adrian Principal Investigator "List of Participants" PROJECT PARTNER 1 imported from  $\overline{2}$ Research team leader from **AAA BBB** "List of Participants" Partner 1 PROJECT PARTNER 2 imported from 3 Research team leader from CCC **DDD** 1234567890 "List of Participants" Partner<sub>2</sub>  $n/a$ PROJECT PROMOTER ▼ Delete Row  $n/a$ PROJECT PARTNER 1 ▼ Delete Row  $n/a$ Selectati ▼ Delete Row << Previous Section Save Changes Next Section >> **Notes**

- CNP mandatory for Romanian **Organisations** 

\* Mandatory fields. \*\* Mandatory only for Romanian Partners.

**Highlights:**

- automatically imported from "*List of Participants*" section
- Other Key Persons may be added using the available button

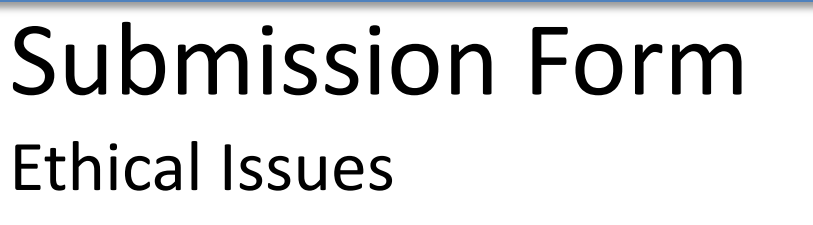

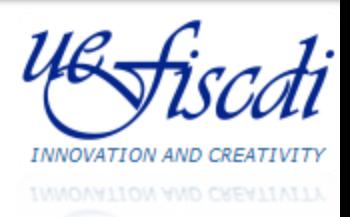

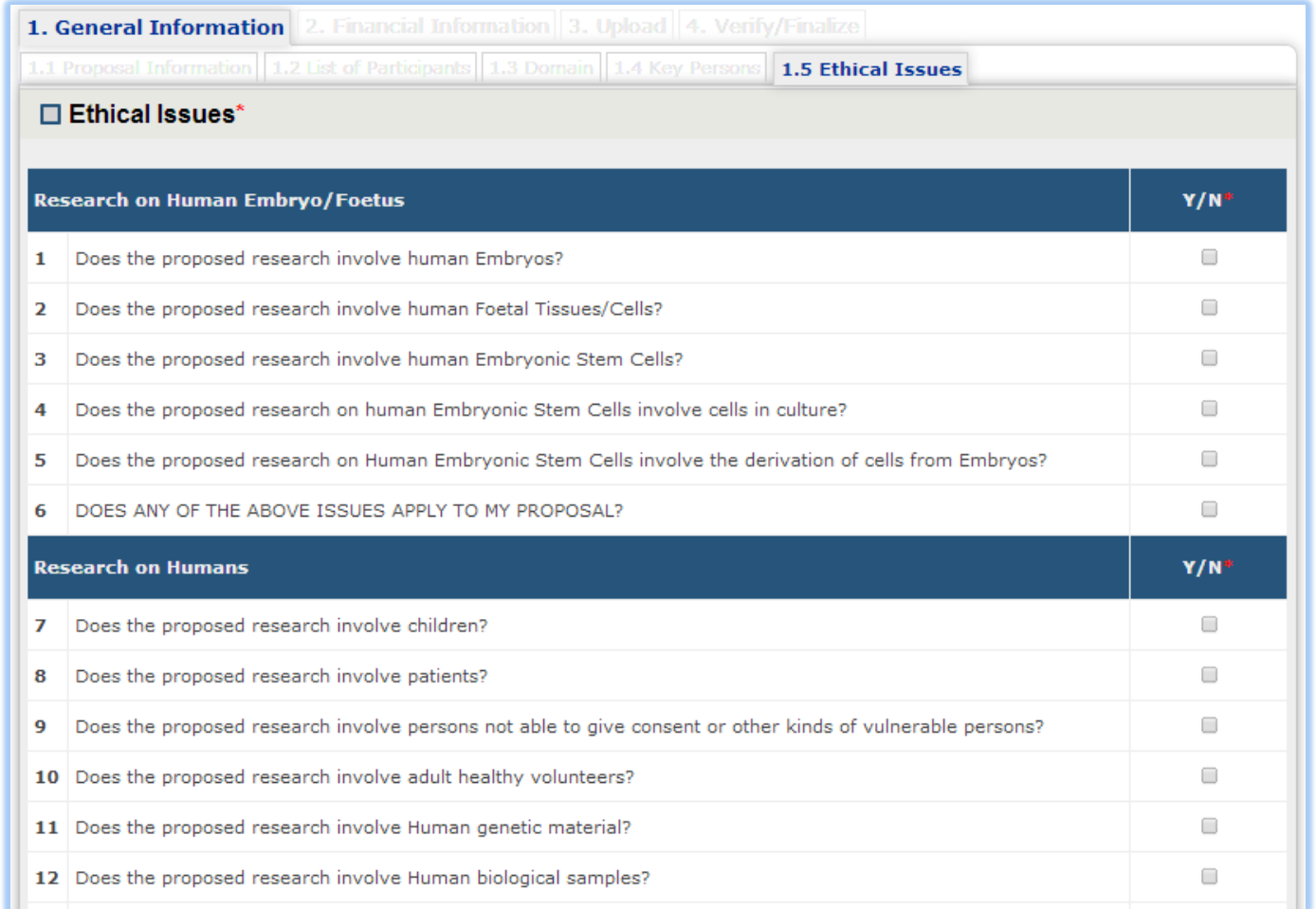

Submission Form

## **Highlights:**

Work Plan

- Phases, Activities and Partners can be added using buttons from the left column
- Program/Own Budget must comply with State Aid Scheme (based on "*Entity Type*" and "*Category of Activity*")

#### 2. Financial Information 2.1 Work Plan Datele au fost salvate □ Project Plan Instructiuni de completare: . Sudam di tonipe con di apportare si completati Denumirea, Rezultatele si Data Raportarii pentru fiecare.<br>B) Construiti planul de realizare, adaugand pentru fiecare etapa activitati, urmate de partenerii care realizeaza f exemplu, la o activitate a unei etape participa toate institutile din consortiu, se adauga cate un rand sub activitatea respectiva pentru fiecare

institutie participanta. Pentru fiecare activitate completati Denumirea si categoria de activitate. Pentru fiecare partener selectati rolul (CO, P1, etc.) si introduceti sumele de la buget si din surse proprii necesare pentru realizare activitatii. ATENTIE: Sumele solicitate trebuie sa respecte schema ajutorului de stat! d) Puted sterge un rand din planul de realizare numai in cazul in care nu exista alte inregistrari care sunt legate de acesta. Ex.: nu puted sterge o<br>etapa care are activitati derivate, sau nu puted sterge o activitate car

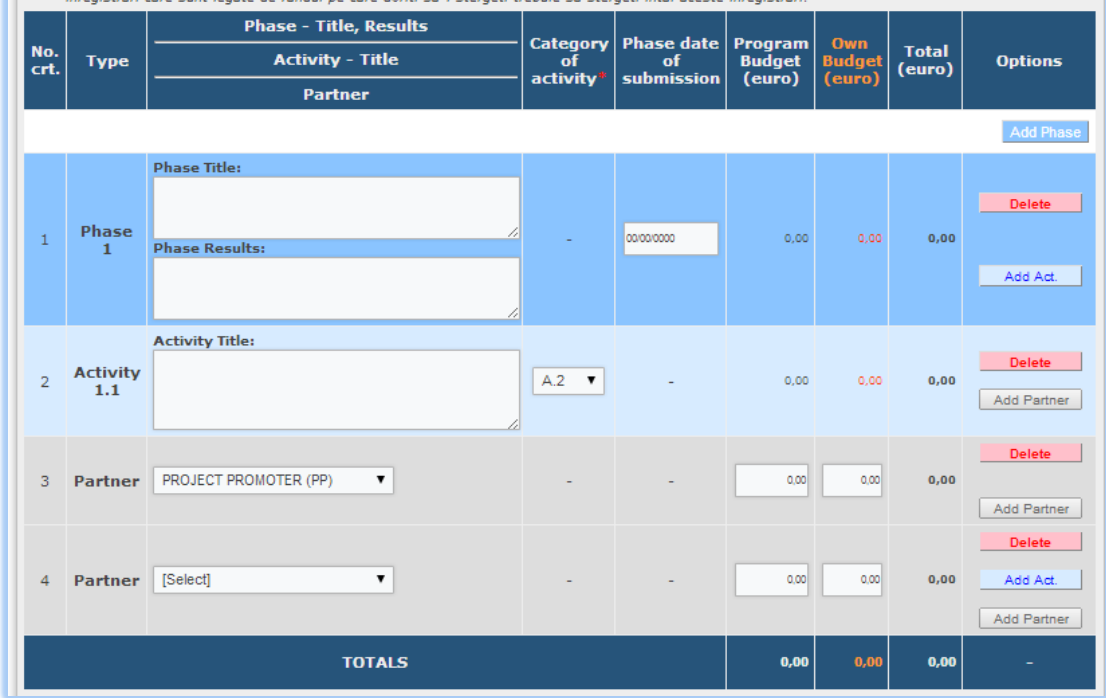

#### **Florin PETRESCU, Cosmin CIORANU**

# Submission Form

Requested Funding per Participants and Years

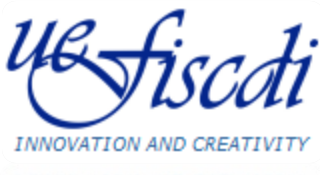

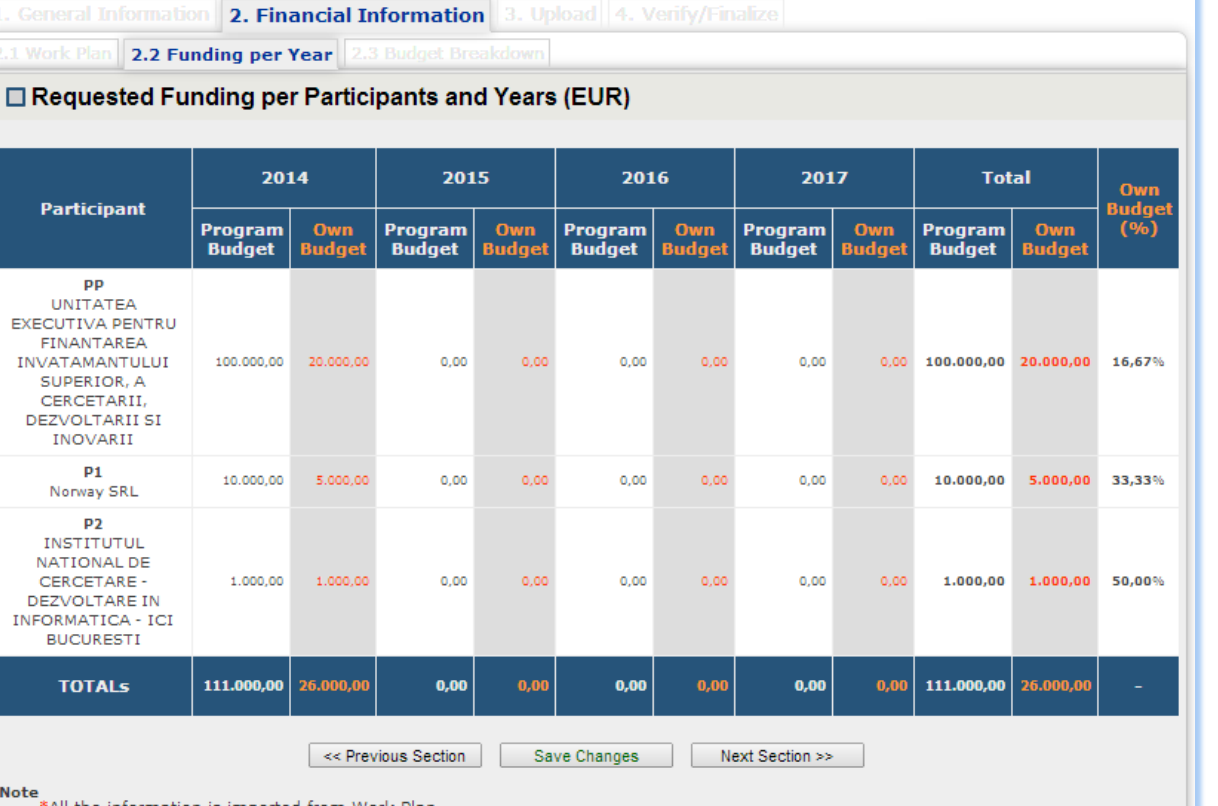

#### **Highlights:**

- All information is imported and calculated from "*Work Plan*" section

# Submission Form

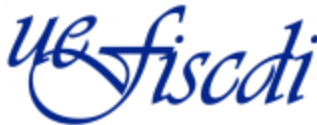

Budget Breakdown by Category of Expenses and Partners Share **INNOVATIO** 

 $0,00$ 

 $0,00$ 

 $0.00$ 

 $0,00$ 

 $0,00$ 

 $0,00$ 

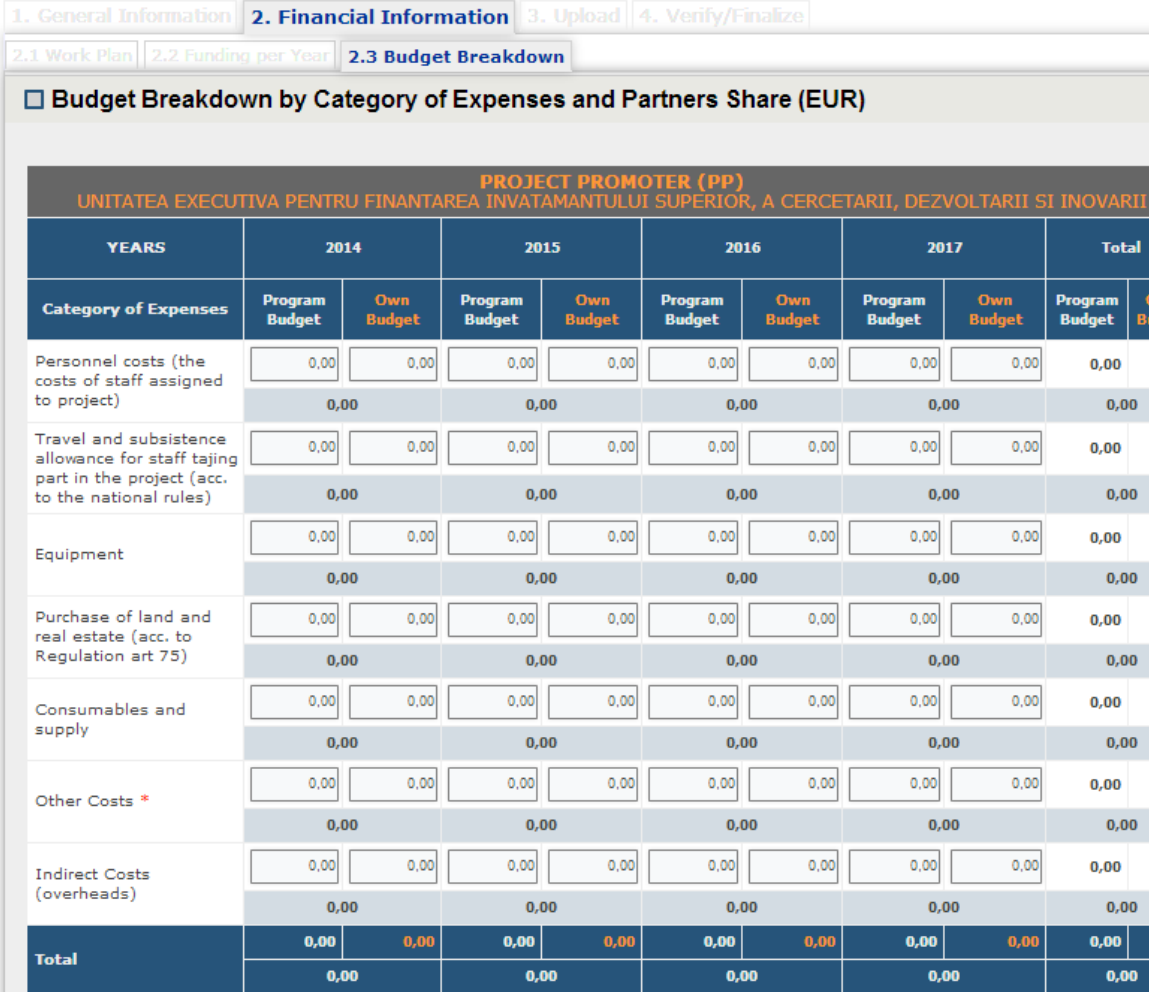

### **Highlights:**

- Must be filled in for every partner
- Totals per year will be checked against totals from "Work *Plan*" section

# Submission Form Upload - Core Funding Application Form

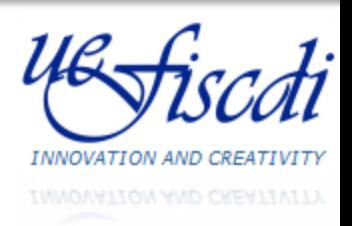

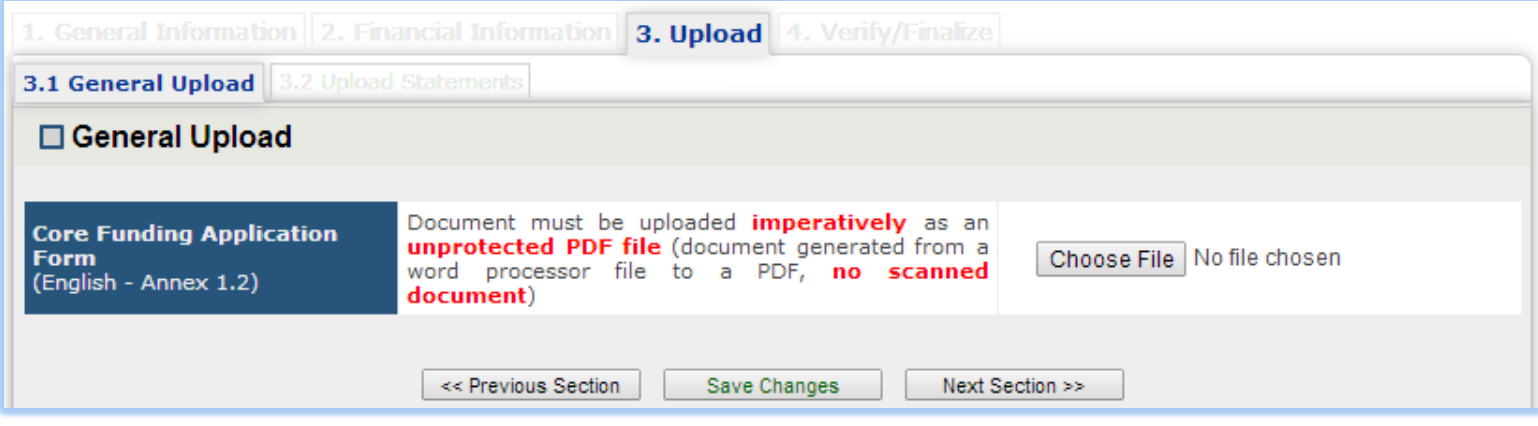

Submission Form

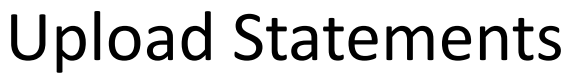

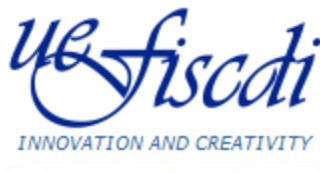

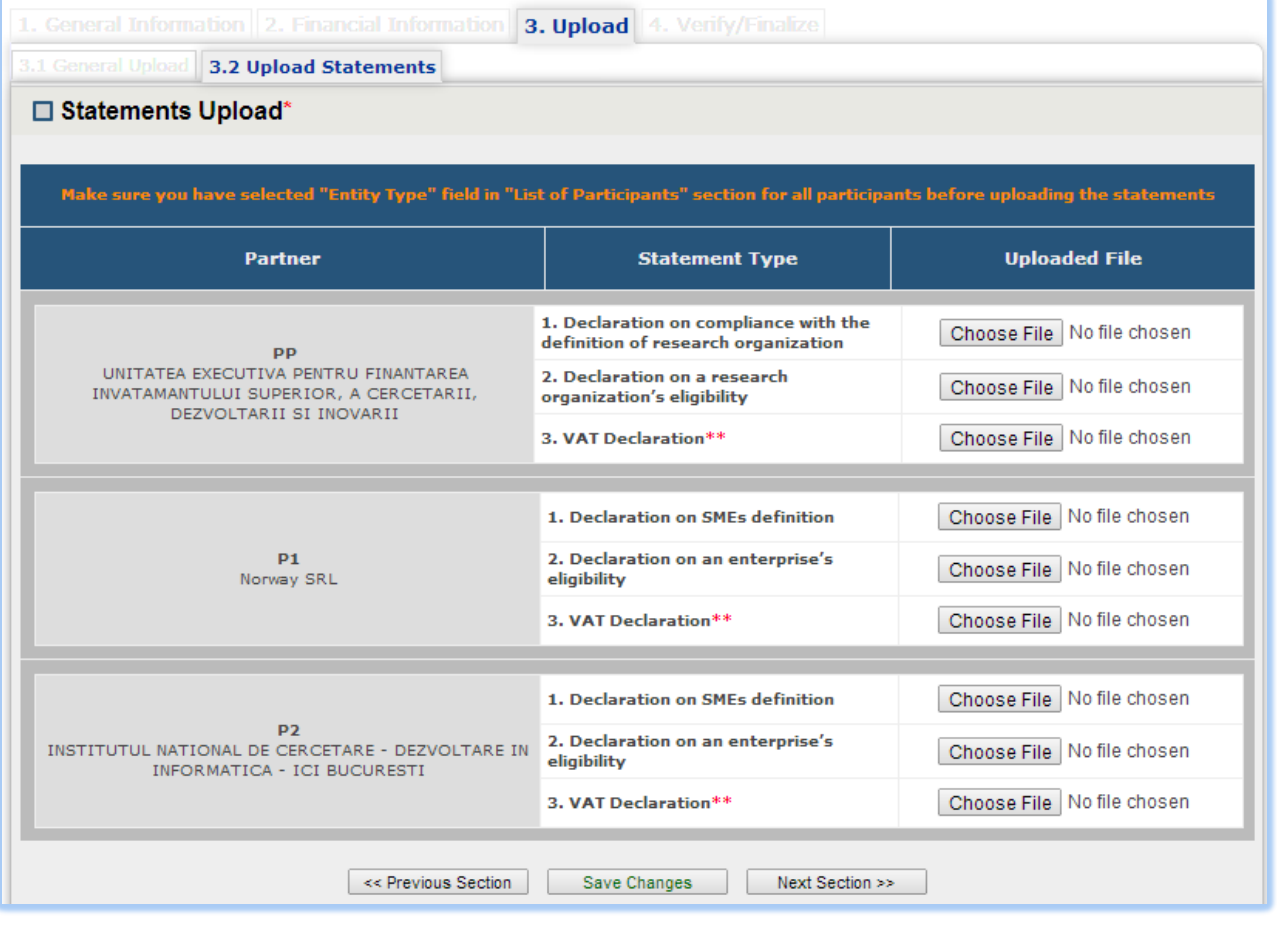

### **Highlights:**

Custom list for each partner based on "*Entity Type*" field from "*List of Participants*" section

# Submission Form Verify / Finalize (1)

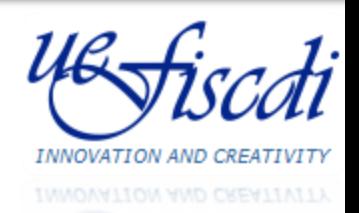

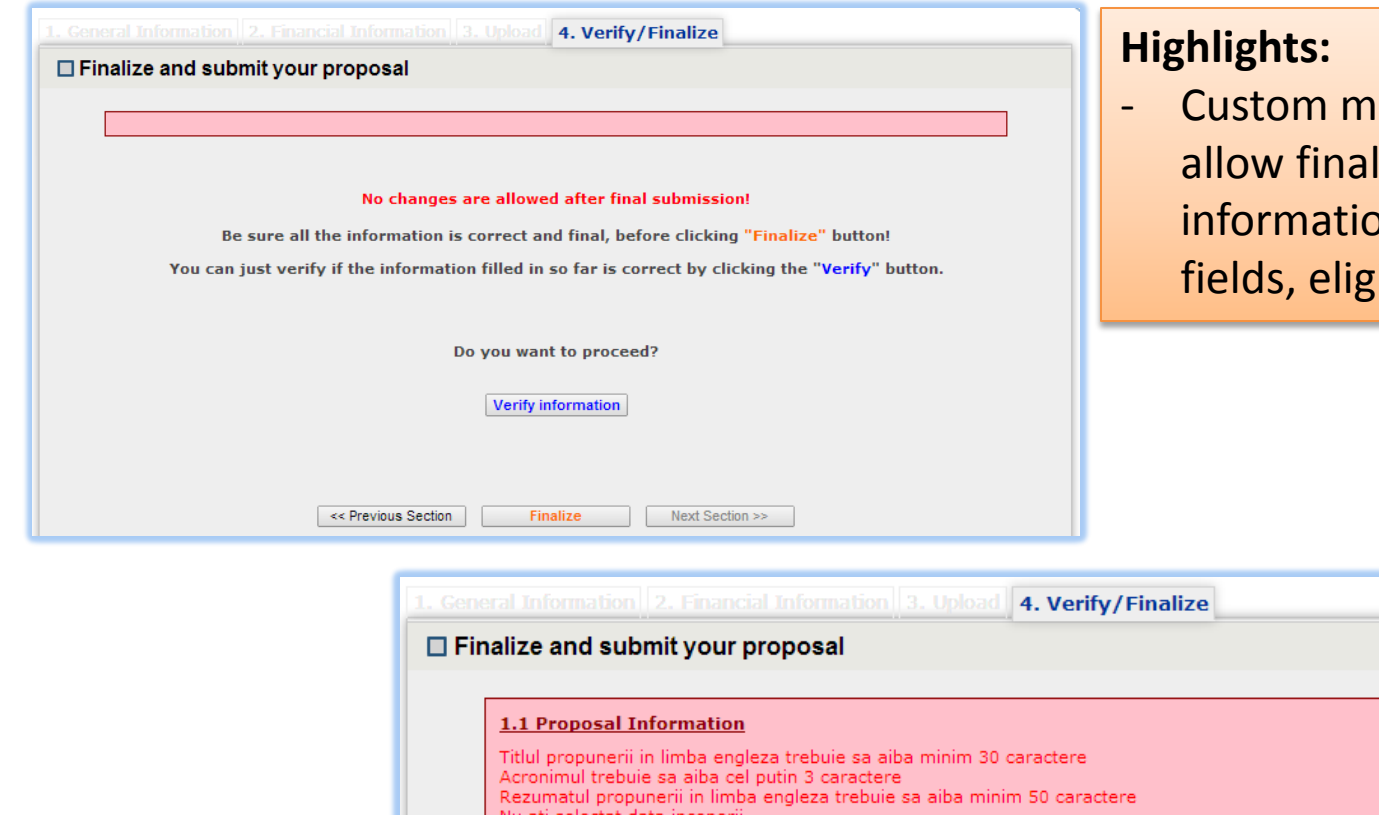

# ade validation functions

lizing only if filled in on is valid (mandatory ibility criteria)

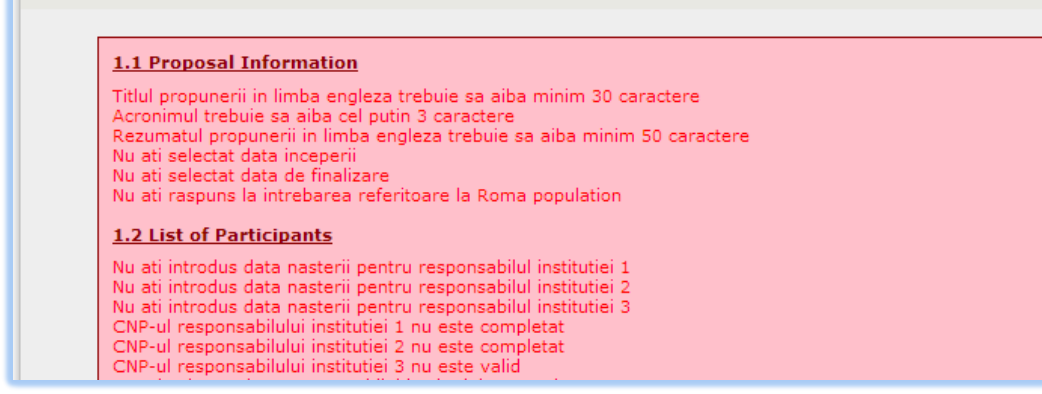

# Submission Form Verify / Finalize (2)

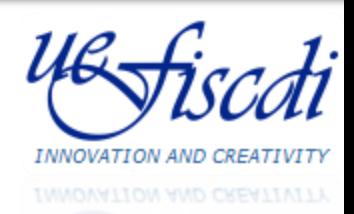

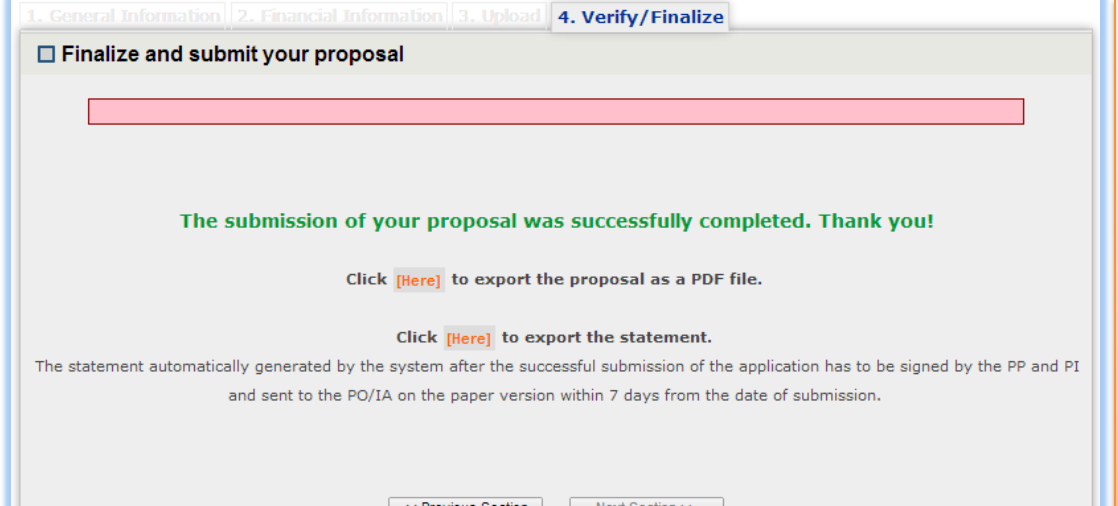

### **Highlights:**

- After Submission, information filled in can be exported as a PDF file together with the mandatory statement
- A message is automatically sent to PI's email address to confirm submission and final registration code

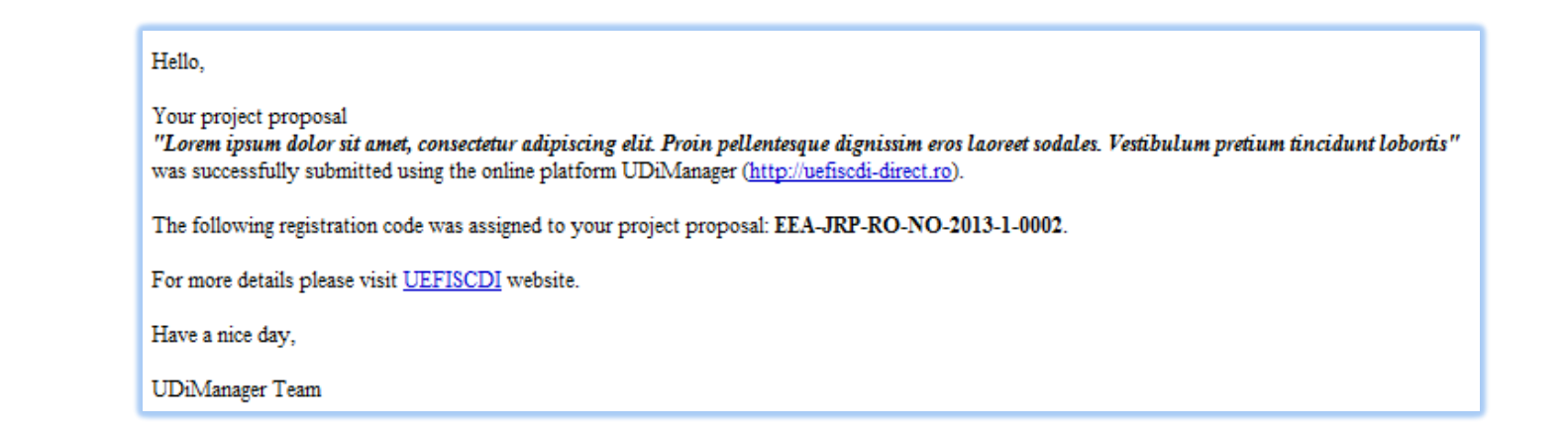

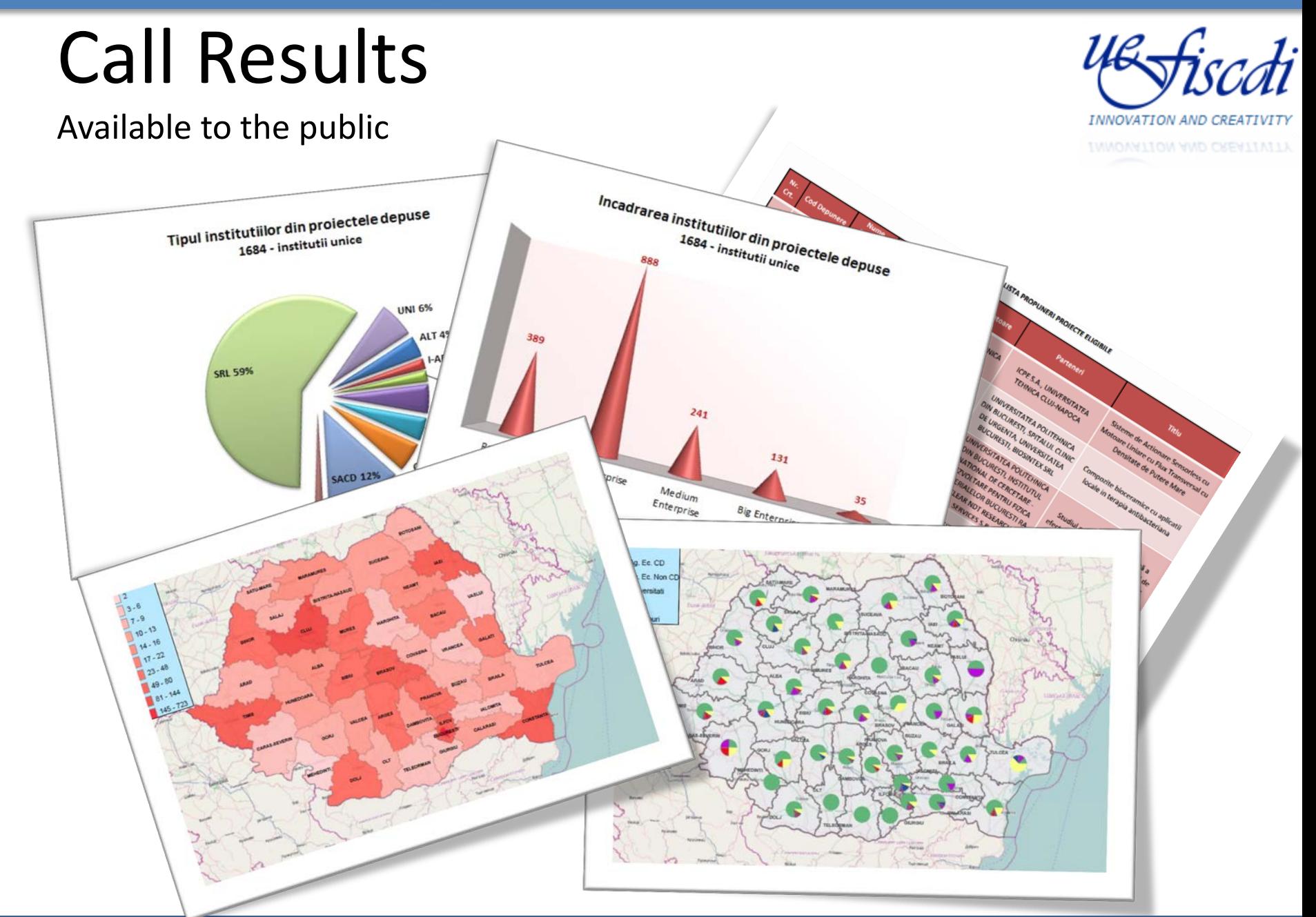

# The End

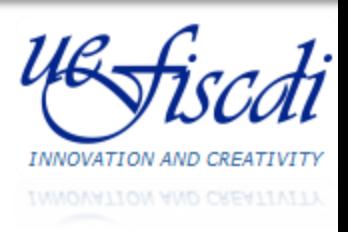

## Thank you for your attention!

## Florin PETRESCU

florin.petrescu@uefiscdi.ro

## Cosmin CIORANU

cosmin.cioranu@uefiscdi.ro